### **Yocto Project BSP Summit**

# **Working with meta-ti**

Denys Dmytriyenko Texas Instruments

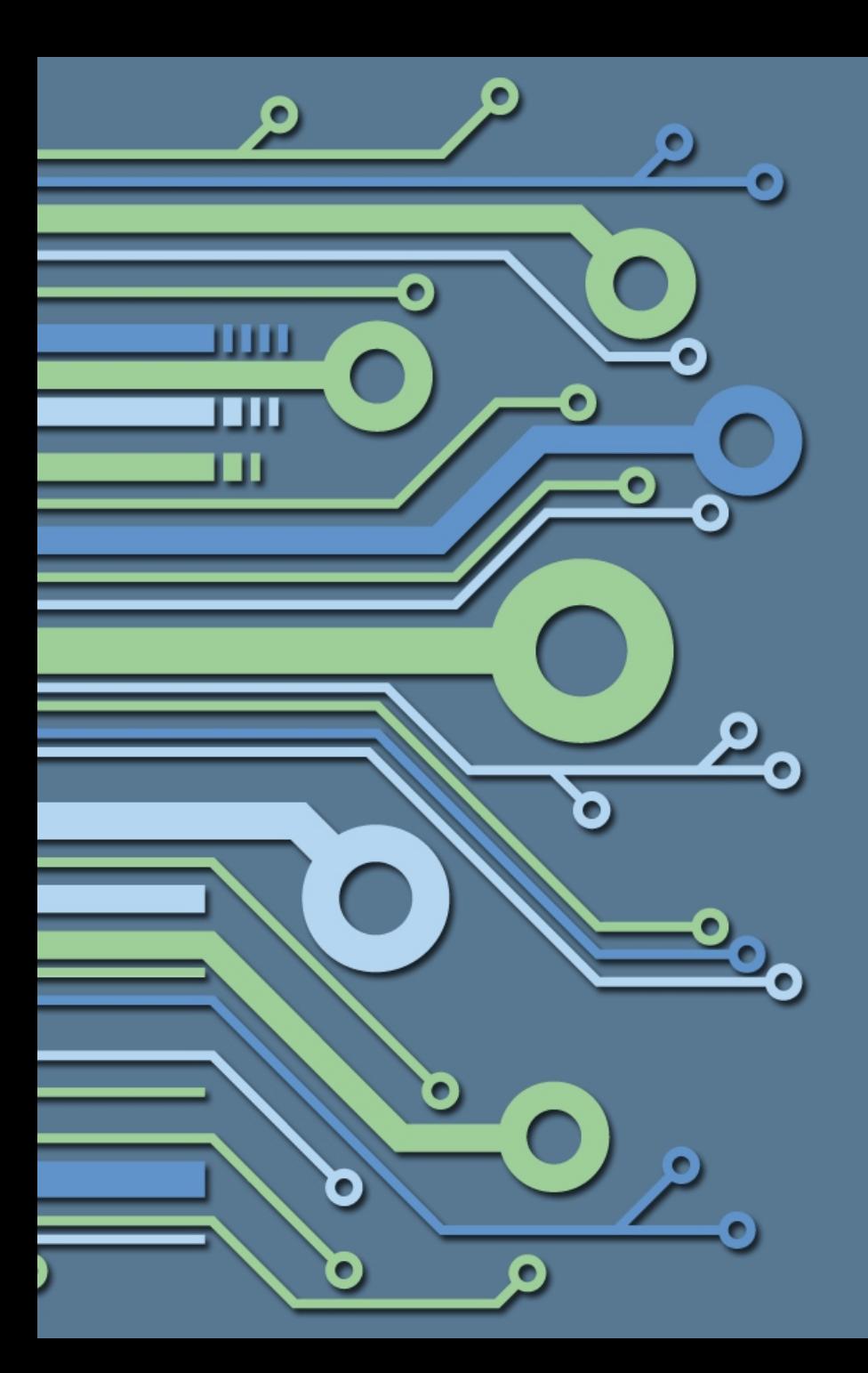

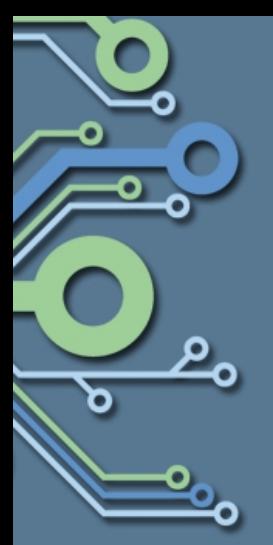

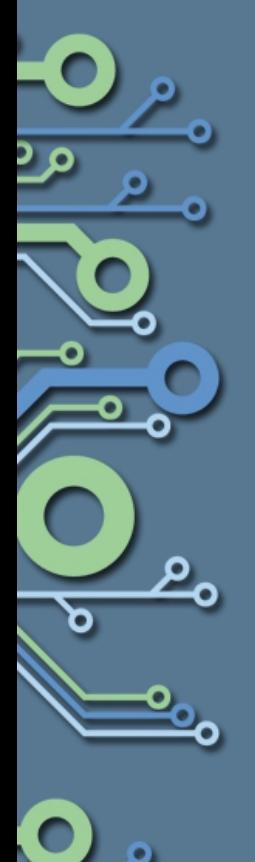

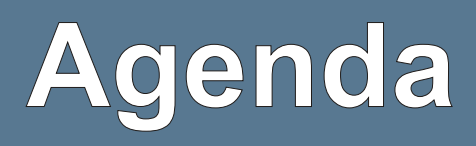

- **History**
- Useful links
- What is BSP layer? Definition
- Dependencies & limitations
- Linux kernel
- Bootloaders
- **Graphics**
- SOC\_FAMILY
- tipspkernel
- multi-kernel.inc
- Life beyond base BSP
- **Automation**
- **Resources**

## **History**

- Classic OpenEmbedded
- Angstrom
- Arago

مع

مع

- TI SDKs
- arago-project.org "umbrella"
- **BeagleBoard**
- BeagleBone

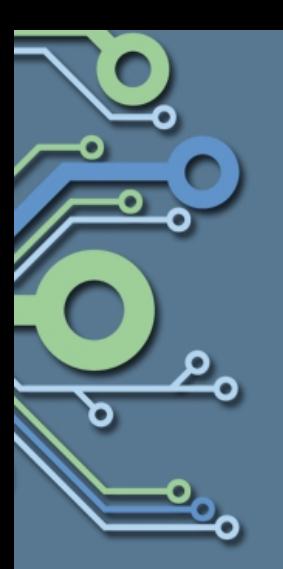

## **meta-ti BSP layer**

- Repository:
	- git://git.yoctoproject.org/meta-ti
	- <http://git.yoctoproject.org/cgit/cgit.cgi/meta-ti/>
- Mailing list:
	- <https://lists.yoctoproject.org/listinfo/meta-ti>

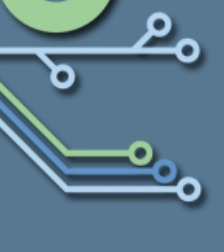

**GMANE** archives

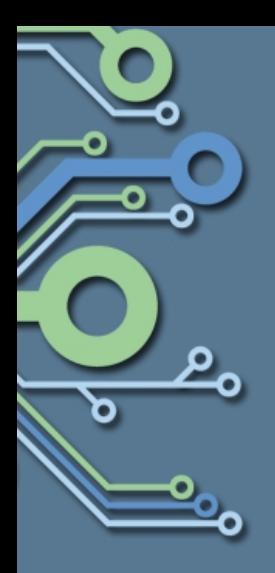

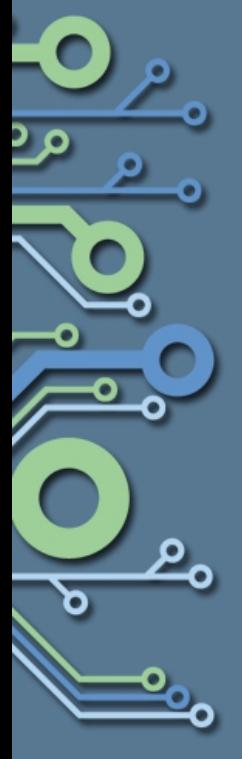

## **What is BSP layer?**

"A collection of information that defines how to support a particular hardware device, set of devices, or hardware platform."

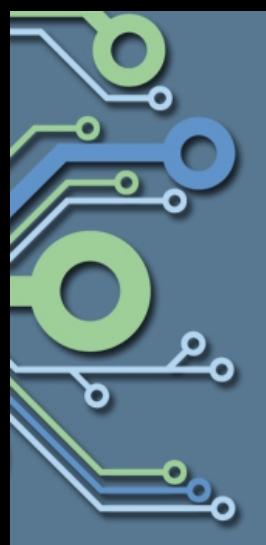

## **BSP definition 1/2**

The BSP consists of a file structure inside a base directory, which uses the following naming convention:

meta-<bsp\_name>

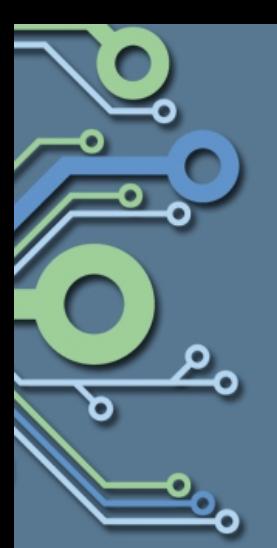

## **BSP definition 2/2**

Below is the common form for the file structure inside a base directory. While you can use this basic form for the standard, realize that the actual structures for specific BSPs could differ.

- –meta-<bsp\_name>/
- –meta-<bsp\_name>/<bsp\_license\_file>
- –meta-<bsp\_name>/README
- –meta-<bsp\_name>/binary/<bootable\_images>
- –meta-<bsp\_name>/conf/layer.conf
- –meta-<bsp\_name>/conf/machine/\*.conf
- –meta-<bsp\_name>/recipes-bsp/\*
- –meta-<bsp\_name>/recipes-graphics/\*
- –meta-<bsp\_name>/recipes-kernel/linux/linuxyocto\_<kernel\_rev>.bbappend
- meta-ti/
- meta-ti/COPYING.MIT
- meta-ti/README
- meta-ti/conf/layer.conf
	- meta-ti/conf/machine/\*.conf (~15)
		- am180x-evm.conf (ARM9)
		- am335x-evm.conf (Cortex-A8)
		- c6a816x-evm.conf (ARM+DSP)
		- beaglebone.conf (Community)
		- pandaboard.conf (Cortex-A9)
	- $meta-ti/recipes-bsp/*$ 
		- powervr-drivers/omap3-sgx-modules\_x.y.z.bb
		- u-boot/\*.bb
		- x-load/\*.bb
	- meta-ti/recipes-graphics/\*
		- libgles/libgles-omap3\_x.y.z.bb (OpenGL/ES)
	- 8 meta-ti/recipes-kernel/linux/linux-<soc>\_x.y.z.bb

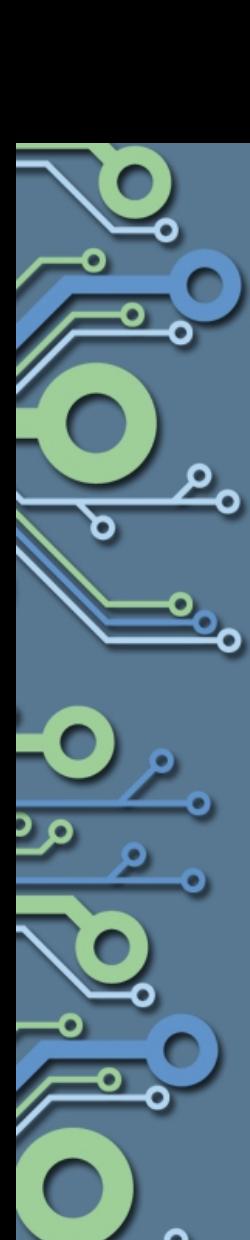

## **Dependencies & limitations**

URI: git://git.openembedded.org/openembedded-core layers: meta

URI: git://git.openembedded.org/meta-openembedded layers: toolchain-layer

There are known issues when using a toolchain with gcc-4.6 and binutils-2.22 from OpenEmbedded-Core, thus it is recommended to use toolchain-layer from meta-openembedded with gcc-4.5 + Linaro patches and binutils-2.20.1.

GCCVERSION = "4.5%" BINUVERSION = "2.20.1"

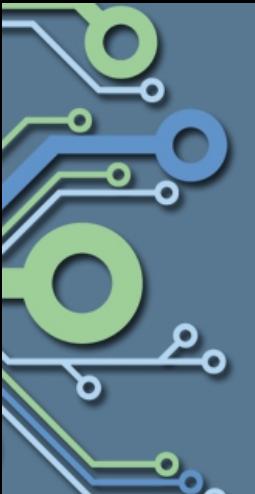

## **Linux kernel 1/2**

- Not (yet) using linux-yocto structure
- Using SOC-specific kernels  $(\rightarrow$  naming)
- Staging trees from arago-project.org
- Different versions (2.6.32 3.2)
- Ongoing unification and upstreaming
- Baseports & device drivers from PSP
- Archs: ARM9, Cortex-A8, Cortex-A9 (Cortex-A15)
- **Families** 
	- Official: OMAP, DaVinci, etc.
	- Unofficial: Netra, Centaurus, Subarctic, etc.

## **Linux kernel 2/2**

- recipes-kernel/linux/
	- –linux\_3.0.bb (upstream)
	- $-l$ inux $_3.1$ .bb

- –linux-ti33x-psp\_3.2.bb
- –linux-omapl138-psp\_2.6.37.bb
- –linux-ti81xx-psp\_2.6.37.bb (SOC PSP)
- –linux-omap-psp\_2.6.32.bb
- –linux-omap4\_3.1.0.bb
- –linux-davinci\_git.bb (old ARM9 tree)

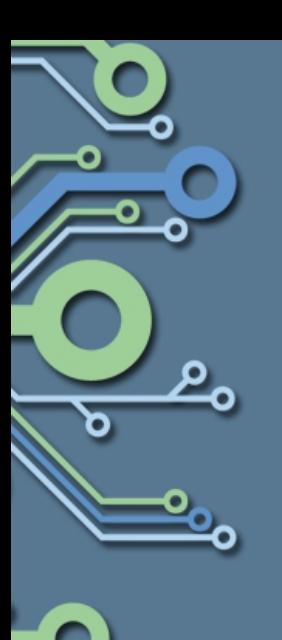

## **Bootloaders**

- 1st stage x-load, u-boot SPL
	- Small
	- Load in internal SRAM
	- Initialize external SDRAM
	- Load 2nd stage BL
- 2nd stage u-boot
	- Initialize peripherals
	- Basic support for accessing Flash, MMC, Ethernet
	- Basic networking support for DHCP, TFTP etc.
	- Loads kernel

## **Graphics**

- Imagination Technologies PowerVR/SGX
- Support for OMAP3, TI814x/816x, TI33x
- Kernel device driver
	- –recipes-bsp/powervr-drivers/omap3-sgx-modules\_x.y.z.bb
- OpenGL/ES libraries (X11/FB)
	- –recipes-graphics/libgles/libgles-omap3\_x.y.z.bb
- **Proprietary binary**

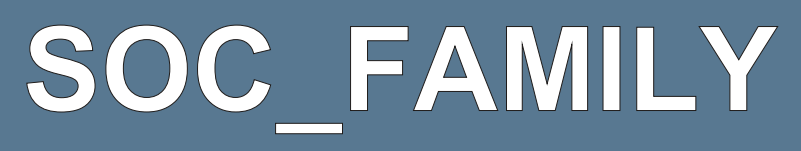

- Feature to group boards/machines
- **Easily addressable by group/family**
- Mostly in OVERRIDES
- Also in COMPATIBLE\_MACHINES
- Not in PACKAGE\_ARCHS
- In OE-Core:
	- conf/machine/include/soc-family.inc
- In meta-ti:
	- conf/machine/include/
		- omap3.inc
		- omap4.inc
		- omapl138.inc
		- ti33x.inc
		- ti816x.inc

## **tipspkernel**

- DISTRO FEATURES
- Avoid duplicate kernel recipes
- Easily select between:
	- PSP pristine tree and defconfig
	- Additional patches and configuration
		- May not be tested, validated or otherwise approved by PSP

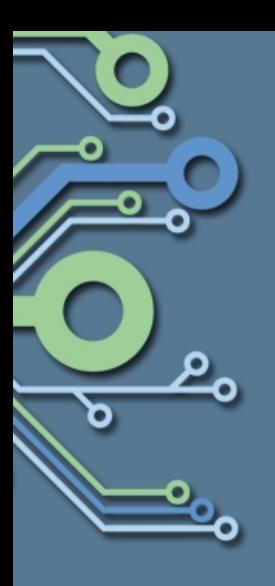

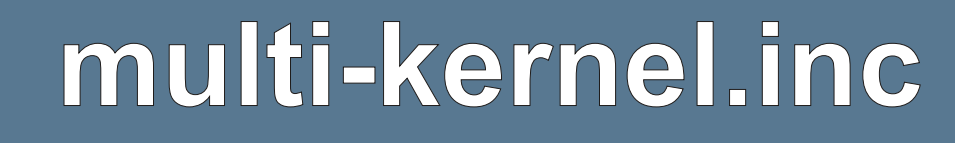

- Build and deploy multiple kernels + modules with different defconfigs
- Single recipe, one build, multiple output
- Used for mutually-exclusive drivers or settings
- Also useful for testing:
	- All drivers built-in statically
	- All drivers built as modules

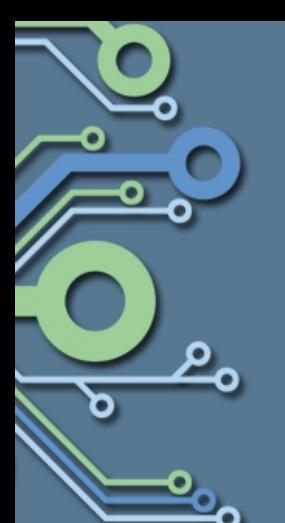

## **Life beyond base BSP**

- Multimedia (gst, omx, etc.)
- Video accelerators (hdvpss, ducati, etc.)
- DSP (c6run/accell, bios, codec-engine)
- Power Management (Ipm, cm3, etc.)
- IPCs (dsplink, syslink, dspbridge, etc.)
- To be improved over time...

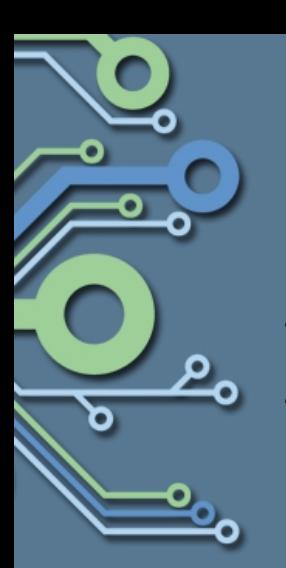

## **Automation**

- Jenkins driven
- **Building** 
	- "Nightlies"
	- All machines
	- Different kernel trees
	- Clean/incremental
	- Different host distros (KVM)
- Testing
	- Board farm
	- OpenTest
	- ltp-ddt
- **Reporting** 
	- Summary status
	- Build logs
	- Run-time testing logs
	- Email, Web

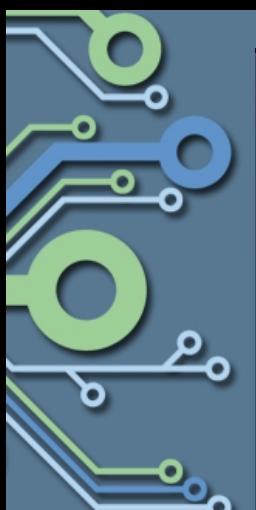

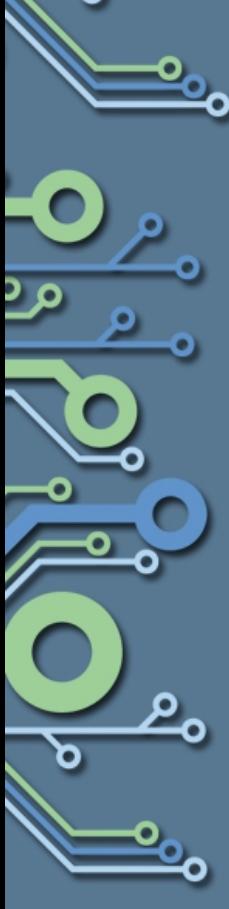

 $\leftarrow$ 

↑ © arago-project.org/nightlies/sdk/latest/2012-03-06\_01-38-18/results.html C

### **Status for 03/06/12**

Toolchain: arago

**Clean Build: true** 

### **Repository Revisions**

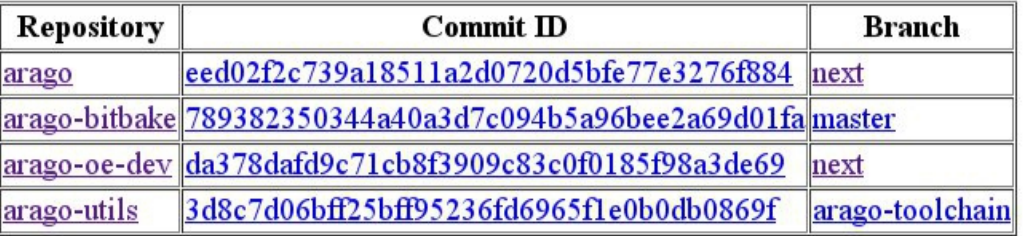

### **Nightly Arago Build/Test Results**

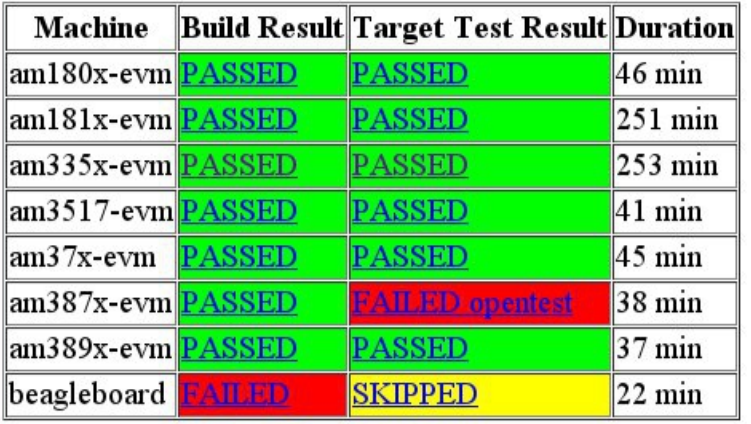

 $\boxed{0}$ 

 $Q_{n}$ 

☆☆ ☆ ※ 5

 $\vert \square \vert$  x arago-project.org/nighi x ← → C A © arago-project.org/nightlies/sdk/next-next/2012-03-06\_01-38-18/am335x-evm/build-l☆☆ <mark>☆ 图 图 9 Q B</mark> 0 NOTE: Running task 1 of 833 (ID: 211, /home/hudson/arago-nightly-build/cortex-A8/arago-oedev/recipes/quilt/quilt-native 0.48.bb, do setscene) NOTE: Running task 2 of 833 (ID: 451, virtual:native:/home/hudson/arago-nightly-build/cortex-A8/arago-oe-dev/recipes/unifdef/unifdef 2.6.bb, do setscene) NOTE: Running task 3 of 833 (ID: 301, virtual:native:/home/hudson/arago-nightly-build/cortex-A8/arago-oe-dev/recipes/linux-libc-headers/linux-libc-headers 2.6.31.bb, do setscene) NOTE: Running task 4 of 833 (ID: 286, virtual:native:/home/hudson/arago-nightly-build/cortex-A8/arago-oe-dev/recipes/gnu-config/gnu-config git.bb, do setscene) NOTE: Running task 5 of 833 (ID: 481, /home/hudson/arago-nightly-build/cortex-A8/arago-oedev/recipes/perl/perl-native 5.10.1.bb, do setscene) NOTE: Running task 6 of 833 (ID: 466, /home/hudson/arago-nightly-build/cortex-A8/arago-oe $dev/recipes/m4/m4-native 1.4.14.bb, do setscene)$ NOTE: Running task 7 of 833 (ID: 226, virtual: native:/home/hudson/arago-nightly-build/cortex-A8/arago-oe-dev/recipes/autoconf/autoconf 2.65.bb, do setscene) NOTE: Running task 8 of 833 (ID: 241, virtual:native:/home/hudson/arago-nightly-build/cortex-A8/arago-oe-dev/recipes/automake/automake 1.11.1.bb, do setscene) NOTE: package quilt-native-0.48-r7.1: task do setscene: Started NOTE: package quilt-native-0.48-r7.1: task do setscene: Succeeded NOTE: package unifdef-native-2.6-0: task do setscene: Started NOTE: package unifdef-native-2.6-0: task do setscene: Succeeded NOTE: package linux-libc-headers-native-2.6.31-r6: task do setscene: Started NOTE: package gnu-config-native-git-r1+gitre35217687ee5f39b428119fe31c7e954f6de64f0-arago1: task do setscene: Started NOTE: package perl-native-5.10.1-r10: task do setscene: Started NOTE: package perl-native-5.10.1-r10: task do setscene: Succeeded NOTE: package m4-native-1.4.14-r0.1: task do setscene: Started NOTE: package autoconf-native-2.65-r14.1: task do setscene: Started NOTE: package automake-native-1.11.1-r5.2: task do setscene: Started NOTE: package linux-libc-headers-native-2.6.31-r6: task do setscene: Succeeded NOTE: Running task 9 of 833 (ID: 210, /home/hudson/arago-nightly-build/cortex-A8/arago-oedev/recipes/quilt/quilt-native 0.48.bb, do fetch) NOTE: Running task 10 of 833 (ID: 450, virtual:native:/home/hudson/arago-nightly-build/cortex-A8/arago-oe-dev/recipes/unifdef/unifdef 2.6.bb, do fetch) NOTE: Running task 11 of 833 (ID: 300, virtual:native:/home/hudson/arago-nightly-build/cortex-A8/arago-oe-dev/recipes/linux-libc-headers/linux-libc-headers 2.6.31.bb, do fetch) NOTE: package quilt-native-0.48-r7.1: task do fetch: Started NOTE: package automake-native-1.11.1-r5.2: task do setscene: Succeeded NOTE: Running task 12 of 833 (ID: 480, /home/hudson/arago-nightly-build/cortex-A8/arago-oedev/recipes/perl/perl-native 5.10.1.bb, do fetch) NOTE: package unifdef-native-2.6-0: task do fetch: Started NOTE: package unifdef-native-2.6-0: task do fetch: Succeeded

NOTE: package linux-libc-headers-native-2.6.31-r6: task do fetch: Started

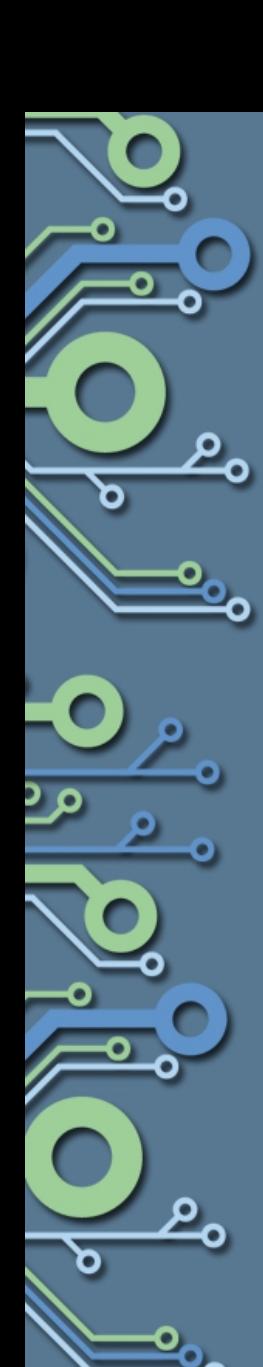

Arago nightly build stat x

 $\leftarrow$ 

C A © arago-project.org/testresults/linux/angstrom/2011-11-14\_17-24-37/results.html

### **Status for 11/14/2011**

### Toolchain: angstrom

### **Clean Build: false**

### **Repository Revisions**

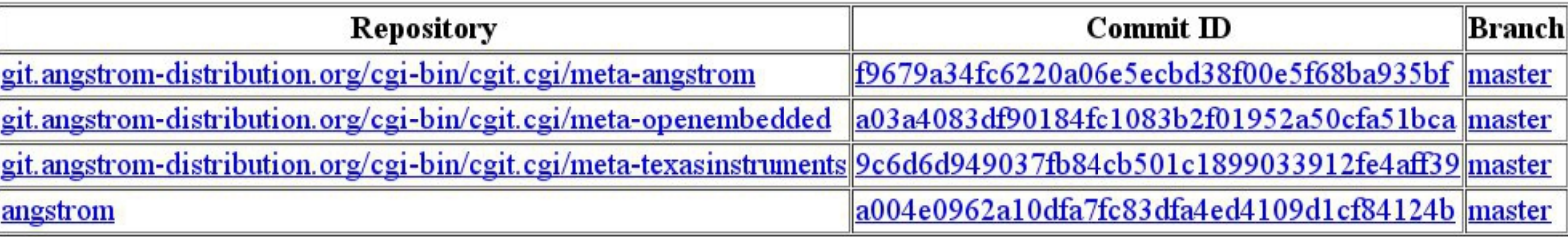

☆☆ ☆ ※ 5 5

 $9.803$ 

### **Nightly angstrom Kernel Build/Test Results**

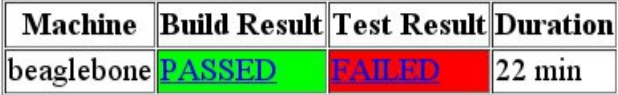

Session 03\_31\_2012\_2 x

 $\leftarrow$ 

مع

؎

চ

### **Texas Instruments Test Session Results**

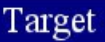

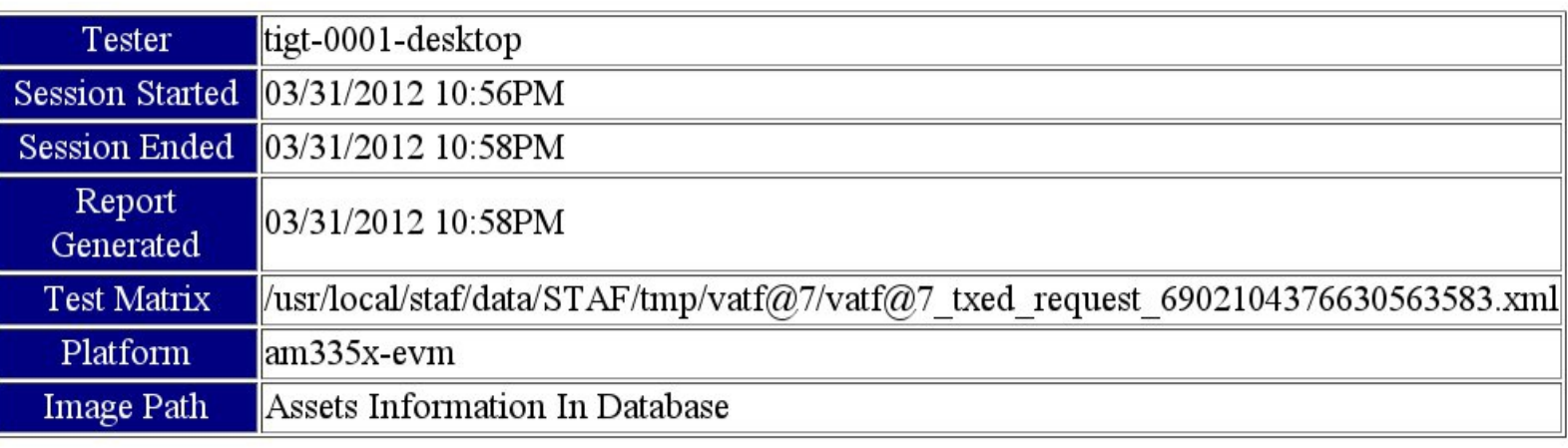

### **Tests Totals**

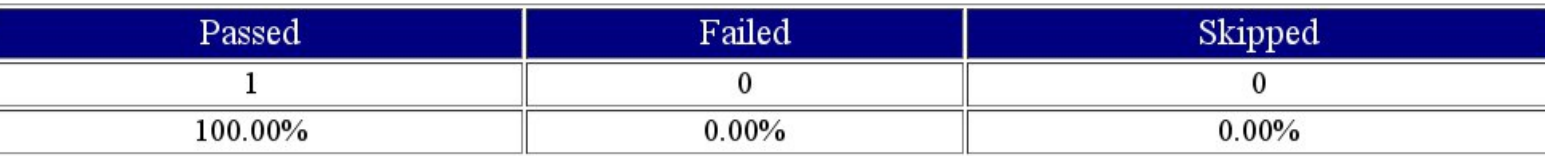

### **Session Results**

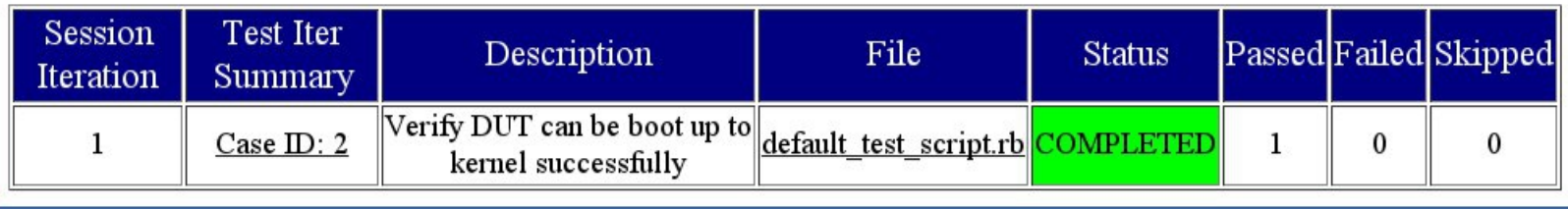

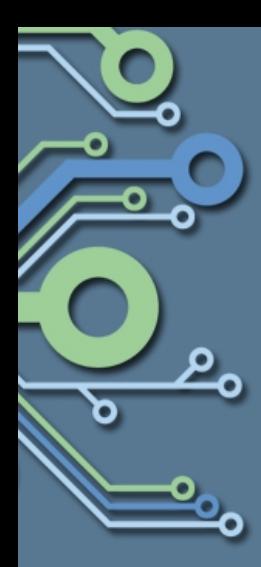

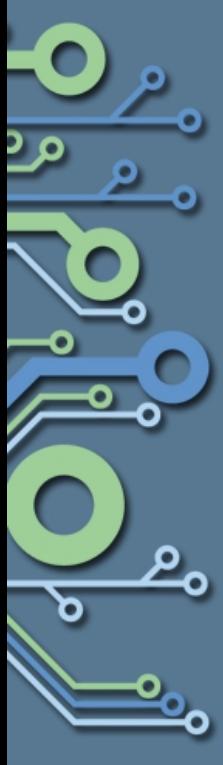

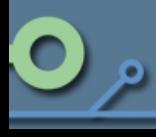

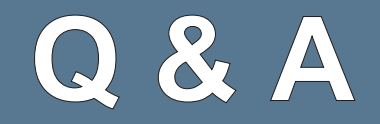

### Thank you

23